# **Asennusopas** ColorEdge CX241

**Color Management LCD Monitor**

**Tärkeää**

**Lue PRECAUTIONS (TURVATOIMET), tämä Asennusopas ja CD-ROMlevylle tallennettu Käyttöopas perehtyäksesi laitteen turvalliseen ja tehokkaaseen käyttöön.**

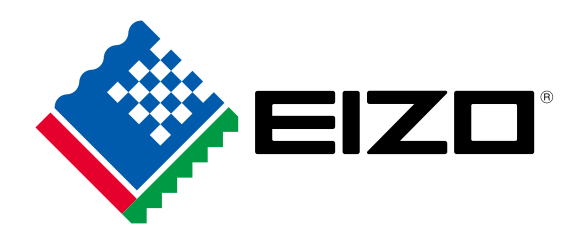

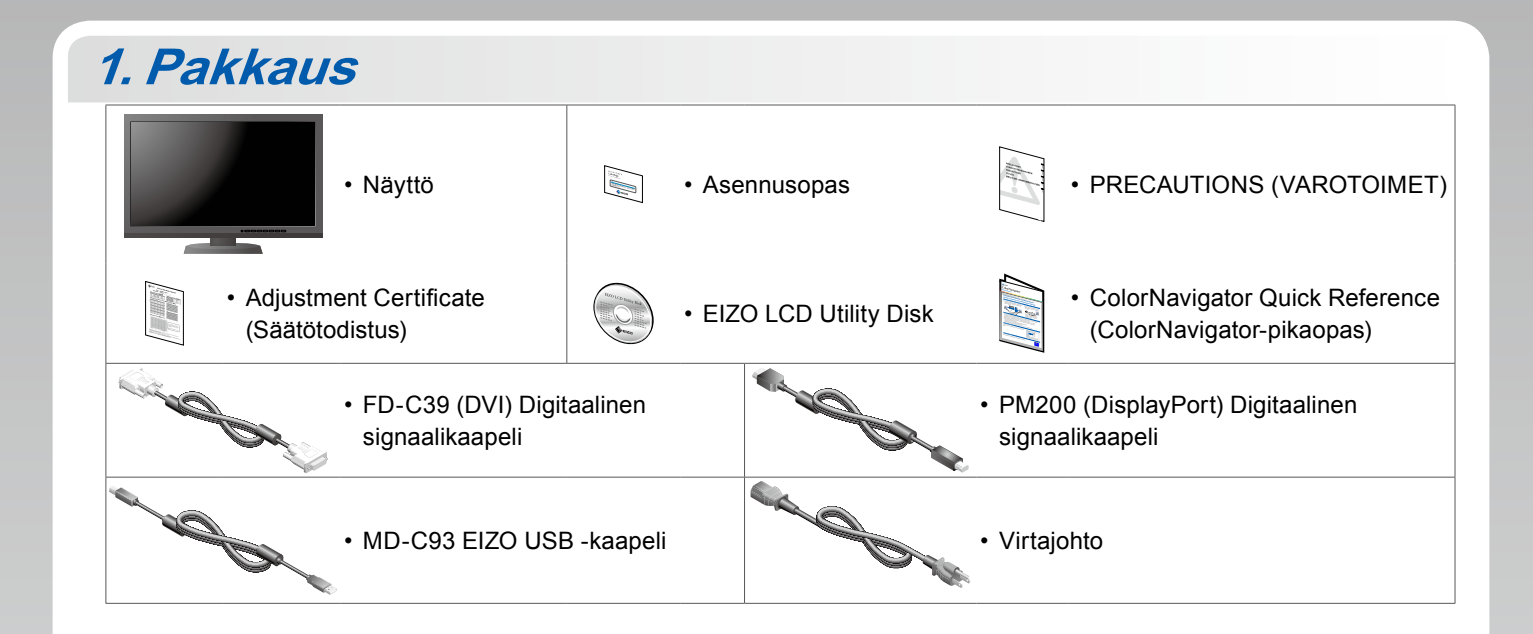

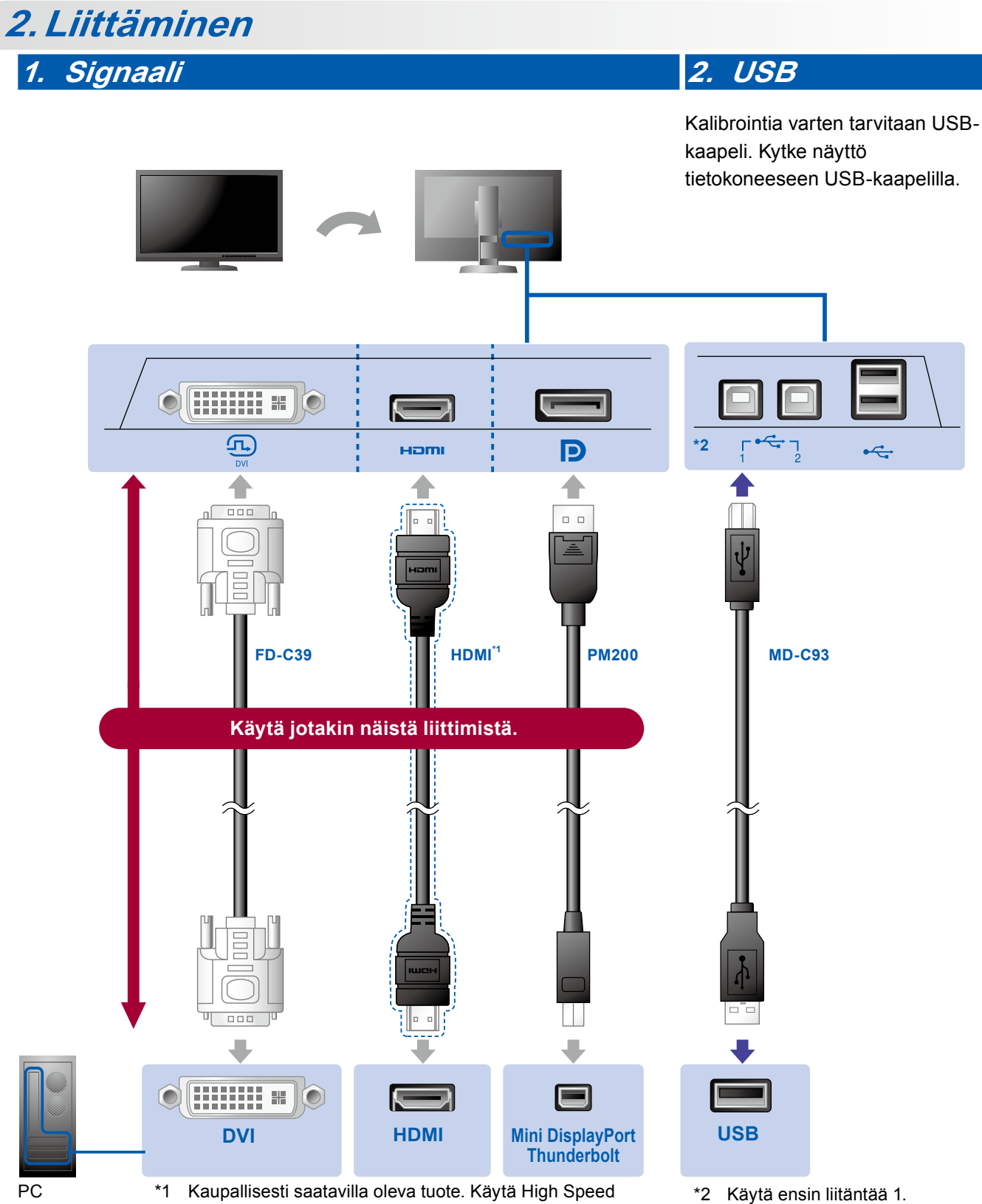

-yhteyttä tukevaa tuotetta.

### **3. Virta 4. Pidike**

Kaapelit pysyvät siististi yhdessä käyttämällä jalustan taustapuolella kaapelipidikettä.

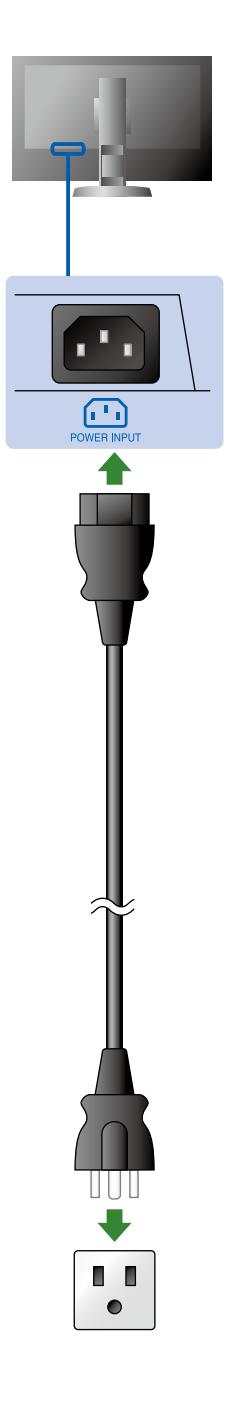

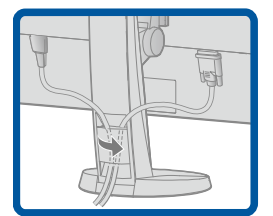

## **3.Säätäminen**

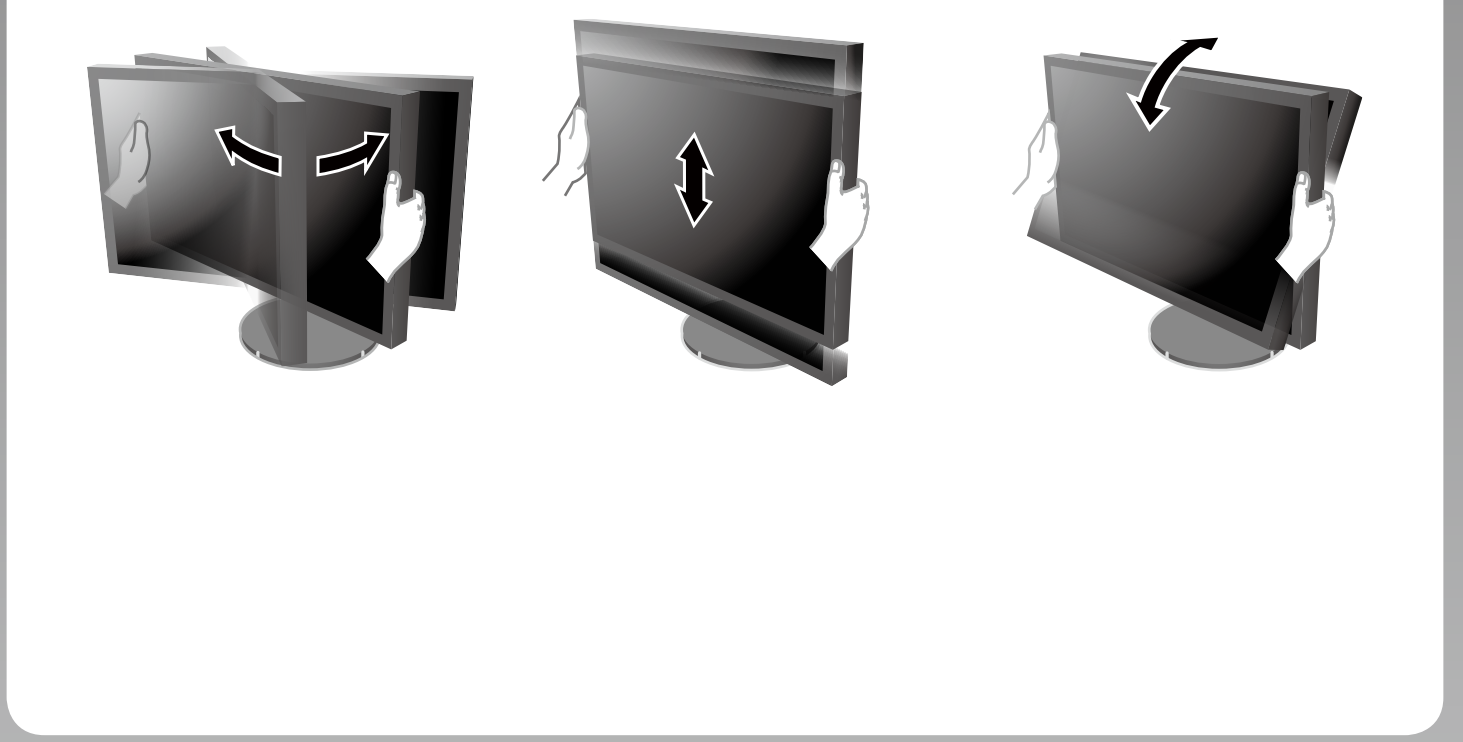

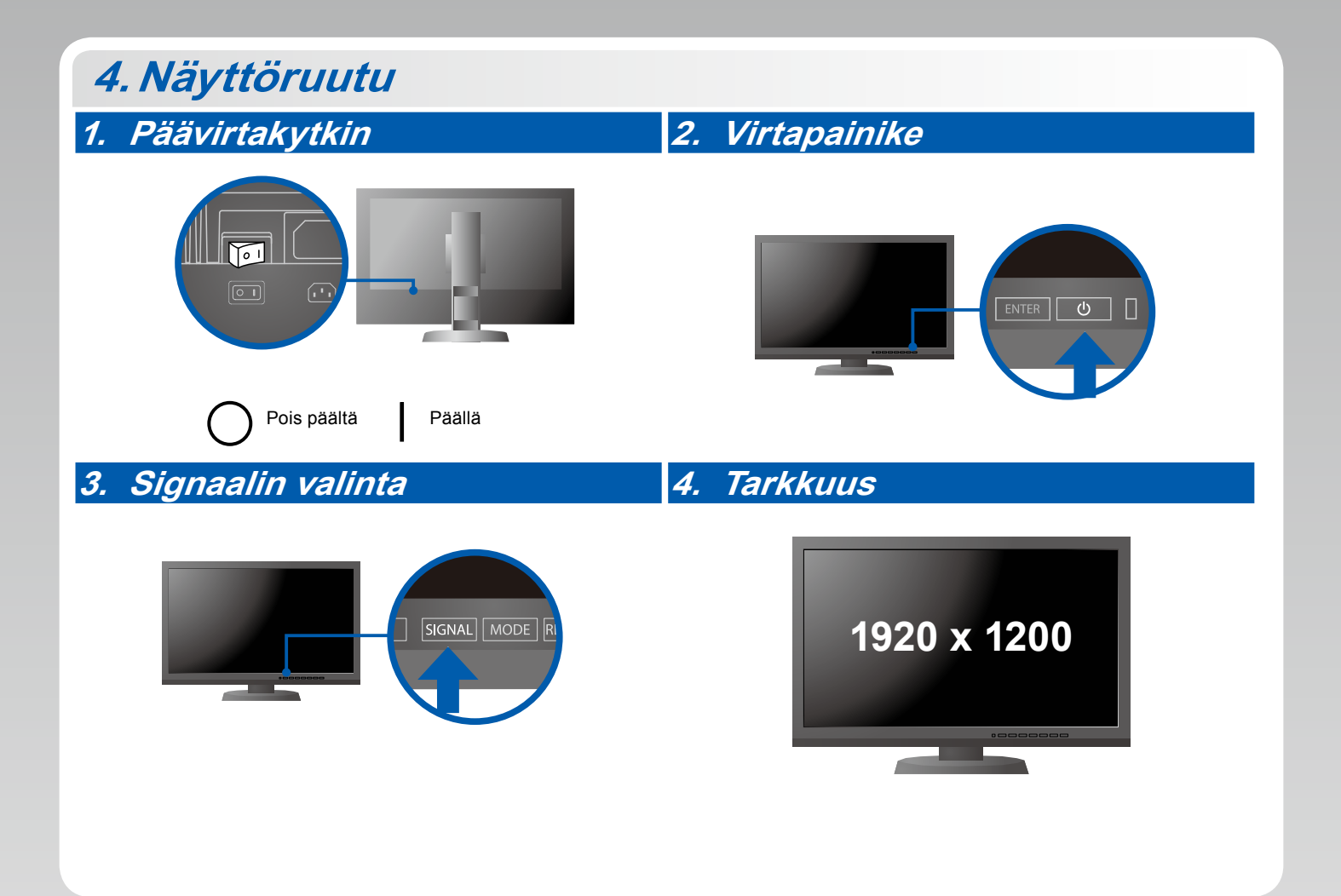

# **5.ColorNavigator**

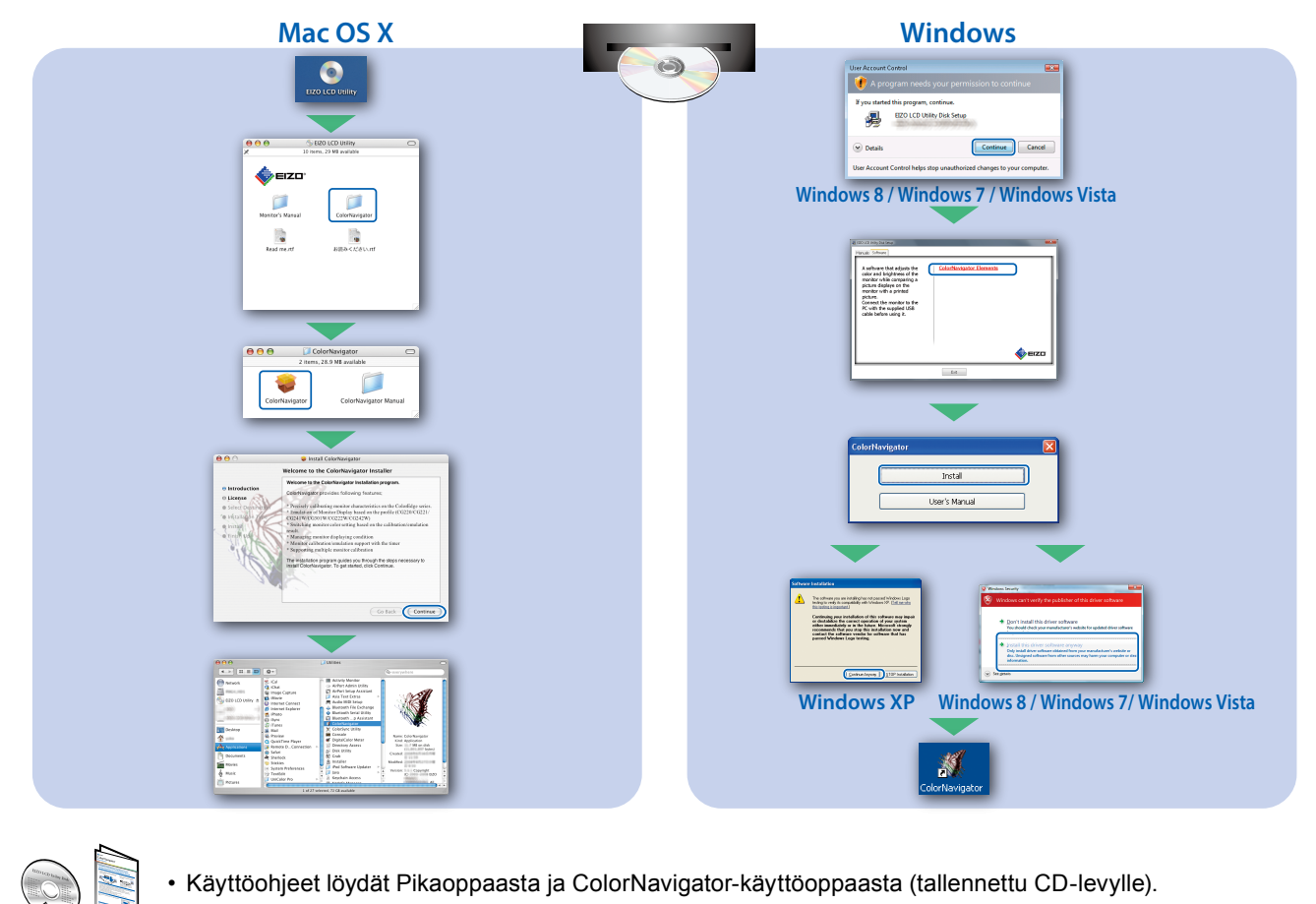

### **SelfCorrection**

 $(\cdot)$ 

Tämän toiminnon avulla käyttäjä voi aika ajoin suorittaa kuvankorjauksen.

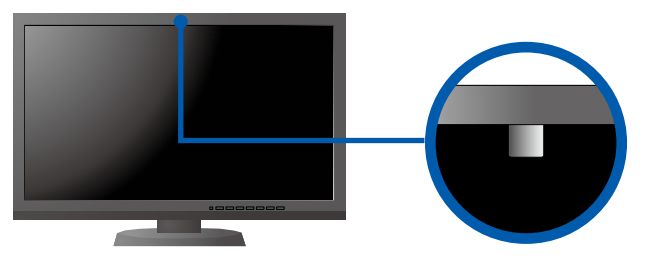

• Saat lisätietoja kohdasta SelfCorrection, katsomalla CD-levyllä olevat monitorin käyttöohjeet.

#### **●Ei kuvaa -ongelma**

Jos näytössä ei näy kuvaa, kun seuraavat korjaustoimenpiteet on suoritettu, ota yhteyttä paikalliseen EIZOedustajaan.

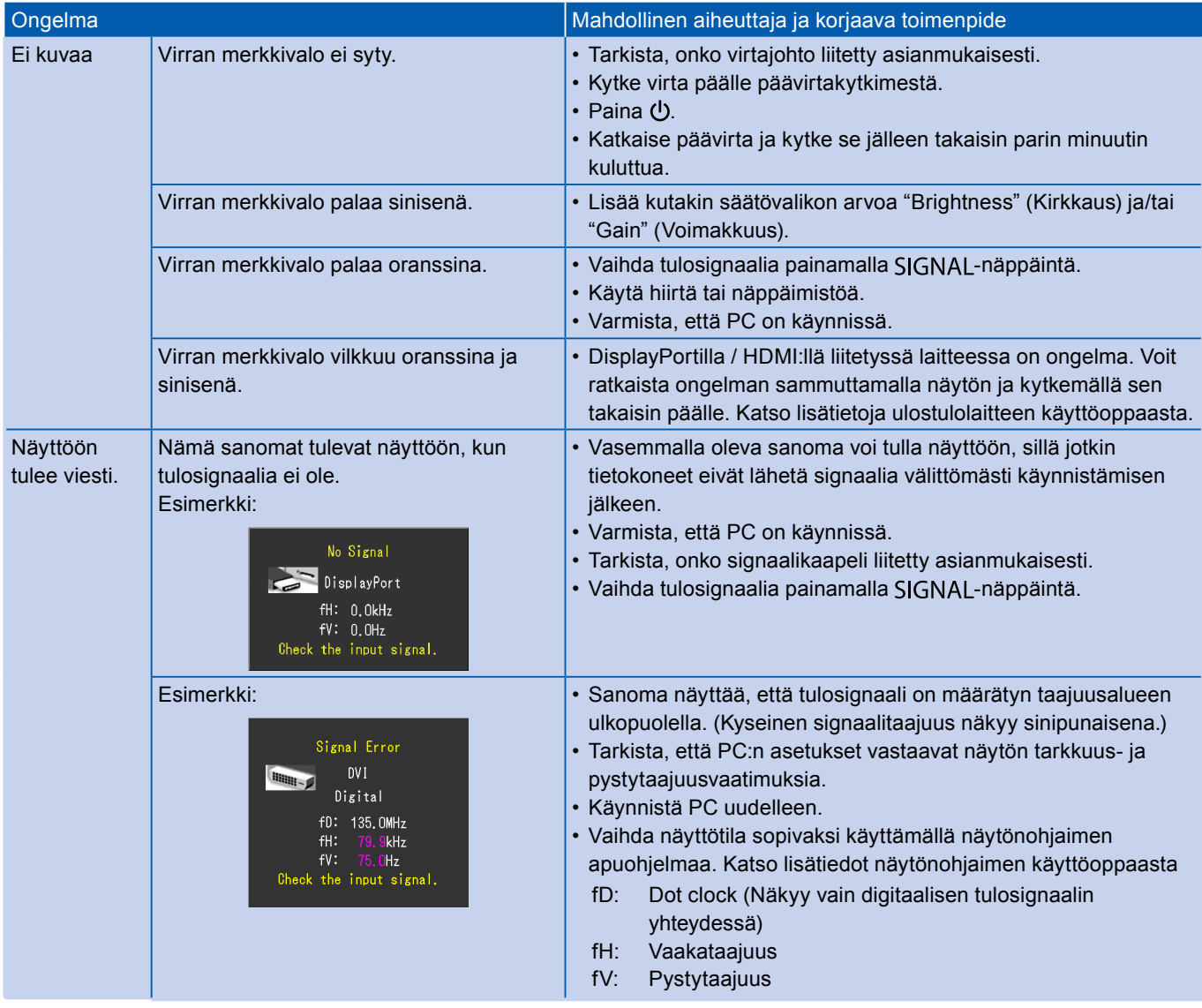